inst.eecs.berkeley.edu/~cs61c

**CS61C: Machine Structures** 

Lecture #9 – MIPS Logical & Shift Ops, and Instruction Representation I

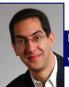

2005-09-28

Lecturer PSOE, new dad Dan Garcia

www.cs.berkeley.edu/~ddgarcia

Hearing keys?! ⇒ **Prof Doug Tygar** 

revealed that you can just listen to the sound of keystrokes to find out what's typed...beware!

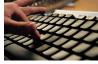

www.earthtimes.org/articles/show/4103.html

#### Review

- Functions called with jal, return with jr \$ra.
- The stack is your friend: Use it to save anything you need. Just be sure to leave it the way you found it.
- · Instructions we know so far

Arithmetic: add, addi, sub, addu, addiu, subu

Memory: lw, sw, lb, sb, lbu

Decision: beq, bne, slt, slti, sltu, sltiu Unconditional Branches (Jumps): j, jal, jr

- Registers we know so far
  - · All of them!

There are CONVENTIONS when calling procedures!

### **Bitwise Operations**

- · Up until now, we've done arithmetic (add, sub, addi), memory access (lw and sw), and branches and jumps.
- · All of these instructions view contents of register as a single quantity (such as a signed or unsigned integer)
- ew Perspective: View register as 32 raw bits rather than as a single 32-bit number
- Since registers are composed of 32 bits, we may want to access individual bits (or groups of bits) rather than the whole.
- Introduce two new classes of instructions:
  - Logical & Shift Ops

## **Logical Operators (1/3)**

- Two basic logical operators:
  - · AND: outputs 1 only if both inputs are 1
  - OR: outputs 1 if at least one input is 1
- Truth Table: standard table listing all possible combinations of inputs and resultant output for each. E.g.,

|    | A | В | A AND B | A OR B |
|----|---|---|---------|--------|
|    | 0 | 0 | 0       | 0      |
|    | 0 | 1 | 0       | 1      |
| _  | 1 | 0 | 0       | 1      |
| al | 1 | 1 | 1       | 1      |

#### **Logical Operators (2/3)**

- Logical Instruction Syntax:
  - 1 2,3,4
  - · where
    - 1) operation name
    - 2) register that will receive value
    - 3) first operand (register)
    - 4) second operand (register) or immediate (numerical constant)
- In general, can define them to accept > 2 inputs, but in the case of MIPS assembly, these accept exactly 2 inputs and produce 1 output

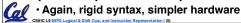

Logical Operators (3/3)

- Instruction Names:
  - ·and, or: Both of these expect the third argument to be a register
  - ·andi, ori: Both of these expect the third argument to be an immediate
- MIPS Logical Operators are all bitwise, meaning that bit 0 of the output is produced by the respective bit 0's of the inputs, bit 1 by the bit 1's, etc.
  - ·C: Bitwise AND is & (e.g., z = x & y;)
  - C: Bitwise OR is | (e.g., z = x | y;)

#### **Uses for Logical Operators (1/3)**

- Note that anding a bit with 0 produces a 0 at the output while anding a bit with 1 produces the original bit.
- This can be used to create a mask.
  - · Example:

1011 0110 1010 0100 0011 1101 1001 1010

mask:0000 0000 0000 0000 1111 1111 1111

The result of anding these: 0000 0000 0000 0000 1101 1001 1010

mask last 12 bits

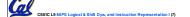

#### **Uses for Logical Operators (2/3)**

- The second bitstring in the example is called a mask. It is used to isolate the rightmost 12 bits of the first bitstring by masking out the rest of the string (e.g. setting it to all 0s).
- Thus, the and operator can be used to set certain portions of a bitstring to 0s, while leaving the rest alone.
  - · In particular, if the first bitstring in the above example were in \$±0, then the following instruction would mask it:

andi \$t0,\$t0,0xFFF

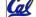

### **Uses for Logical Operators (3/3)**

- Similarly, note that oring a bit with 1 produces a 1 at the output while oring a bit with 0 produces the original bit.
- This can be used to force certain bits of a string to 1s.
  - · For example, if \$t0 contains 0x12345678, then after this instruction:

ori \$t0, \$t0, 0xFFFF

... \$t0 contains 0x1234FFFF (e.g. the high-order 16 bits are untouched, while the low-order 16 bits are forced to 1s).

### **Shift Instructions (1/4)**

- Move (shift) all the bits in a word to the left or right by a number of bits.
  - · Example: shift right by 8 bits 0001 0010 0011 0100 0101 0110 0111 1000

0000 0000 0001 0010 0011 0100 0101 0110

• Example: shift left by 8 bits 0001 0010 0011 0100 0101 0110 0111 1000

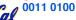

#### Shift Instructions (2/4)

- Shift Instruction Syntax:
  - 1 2.3.4
  - · where
    - 1) operation name
    - 2) register that will receive value
    - 3) first operand (register)
    - 4) shift amount (constant < 32)
- MIPS shift instructions:
  - 1. sl1 (shift left logical): shifts left and <u>fills</u> emptied bits with 0s
  - 2. srl (shift right logical): shifts right and fills emptied bits with 0s

3. sra (shift right arithmetic): shifts right and fills emptied bits by sign extending
CS6IC L9 MIPS Logical & Shift Ops, and Instruction Representation I (11)

Shift Instructions (3/4)

Example: shift right arith by 8 bits

**0001 0010 0011 0100 0101 0110 0111 1000** 

0000 0000 0001 0010 0011 0100 0101 0110

- Example: shift right arith by 8 bits
- 1001 0010 0011 0100 0101 0110 0111 1000

1111 1111 1001 0010 0011 0100 0101 0110

### **Shift Instructions (4/4)**

 Since shifting may be faster than multiplication, a good compiler usually notices when C code multiplies by a power of 2 and compiles it to a shift instruction:

```
a *= 8; (in C)
would compile to:
      $s0,$s0,3 (in MIPS)
```

- Likewise, shift right to divide by powers of 2
  - · remember to use sra

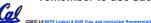

#### Peer Instruction

```
# R/W $s0,$v0,$t0,$a0,$sp,$ra,mem
 r: ...
       jal e
       ... # R/W $80,$v0,$t0,$a0,$sp,$ra,mem jr $ra # Return to caller of r
      ... # R/W $s0,$v0,$t0,$a0,$sp,$ra,mem jr $ra # Return to r
What does r have to push on the stack before "jal e"?
         1 of ($s0,$sp,$v0,$t0,$a0,$ra)
2 of ($s0,$sp,$v0,$t0,$a0,$ra)
3 of ($s0,$sp,$v0,$t0,$a0,$ra)
4 of ($s0,$sp,$v0,$t0,$a0,$ra)
5 of ($s0,$sp,$v0,$t0,$a0,$ra)
6 of ($s0,$sp,$v0,$t0,$a0,$ra)
0 of ($s0,$sp,$v0,$t0,$a0,$ra)
 2:
 3:
  4:
  6:
 7:
```

## **Overview – Instruction Representation**

- · Big idea: stored program
  - · consequences of stored program
- Instructions as numbers
- Instruction encoding
- MIPS instruction format for Add instructions
- MIPS instruction format for Immediate, Data transfer instructions

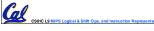

### **Big Idea: Stored-Program Concept**

- Computers built on 2 key principles:
  - 1) Instructions are represented as numbers.
  - 2) Therefore, entire programs can be stored in memory to be read or written just like numbers (data).
- Simplifies SW/HW of computer systems:
  - Memory technology for data also used for programs

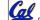

CS61CL9 NIPS Logical & Shift Ops, and Ins

#### Consequence #1: Everything Addressed

- Since all instructions and data are stored in memory as numbers, everything has a memory address: instructions, data words
  - · both branches and jumps use these
- C pointers are just memory addresses: they can point to anything in memory
  - Unconstrained use of addresses can lead to nasty bugs; up to you in C; limits in Java
- One register keeps address of instruction being executed: "Program Counter" (PC)
- · Basically a pointer to memory: Intel calls it Instruction Address Pointer, a better name

# Consequence #2: Binary Compatibility

- Programs are distributed in binary form
  - Programs bound to specific instruction set
  - Different version for Macintoshes and PCs
- New machines want to run old programs ("binaries") as well as programs compiled to new instructions
- Leads to instruction set evolving over time
- Selection of Intel 8086 in 1981 for 1st IBM PC is major reason latest PCs still use 80x86 instruction set (Pentium 4); could still run program from 1981 PC today

#### Instructions as Numbers (1/2)

- Currently all data we work with is in words (32-bit blocks):
  - · Each register is a word.
  - 1w and sw both access memory one word at a time.
- •So how do we represent instructions?
  - Remember: Computer only understands 1s and 0s, so "add \$t0,\$0,\$0" is meaningless.
  - MIPS wants simplicity: since data is in words, make instructions be words too

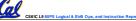

Garcia, Fall 2005 © UCE

#### Instructions as Numbers (2/2)

- One word is 32 bits, so divide instruction word into "fields".
- Each field tells computer something about instruction.
- We could define different fields for each instruction, but MIPS is based on simplicity, so define 3 basic types of instruction formats:
  - · R-format
  - · I-format
  - · J-format

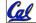

mia. Fall 2005 ©

#### **Instruction Formats**

- I-format: used for instructions with immediates, lw and sw (since the offset counts as an immediate), and the branches (beq and bne),
  - · (but not the shift instructions; later)
- J-format: used for j and jal
- R-format: used for all other instructions
- It will soon become clear why the instructions have been partitioned in this way.

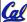

CS61C L9 MIPS Logical & Shift Ops, and Instruction Representation I (23)

Garcia Eall 2005 © UCB

#### R-Format Instructions (1/5)

• Define "fields" of the following number of bits each: 6+5+5+5+5+6=32

| 6 | 5 | 5 | 5 | 5 | 6 |
|---|---|---|---|---|---|

· For simplicity, each field has a name:

| opcode | re   | rt   | rd | cham+ | funct |
|--------|------|------|----|-------|-------|
| opcode | l ES | l FC | Ľa | SHame | Lunct |

 Important: On these slides and in book, each field is viewed as a 5- or 6bit unsigned integer, not as part of a 32-bit integer.

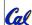

 Consequence: 5-bit fields can represent any number 0-31, while 6-bit fields can represent any number 0-63.

Gamin Eall 2005 III II C

#### R-Format Instructions (2/5)

- What do these field integer values tell us?
  - <u>opcode</u>: partially specifies what instruction it is
    - Note: This number is equal to 0 for all R-Format instructions.
  - <u>funct</u>: combined with opcode, this number exactly specifies the instruction
  - Question: Why aren't opcode and funct a single 12-bit field?
    - Answer: We'll answer this later.

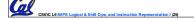

Garcia, Fall 2005 © UCB

#### R-Format Instructions (3/5)

- · More fields:
  - <u>rs</u> (Source Register): generally used to specify register containing first operand
  - <u>rt</u> (Target Register): generally used to specify register containing second operand (note that name is misleading)
  - <u>rd</u> (Destination Register): *generally* used to specify register which will receive result of computation

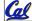

CS61C L9 MIPS Logical & Shift Ops. and Instruction Representation I (26)

Garcia, Fall 2005 © UC

#### R-Format Instructions (4/5)

- Notes about register fields:
  - Each register field is exactly 5 bits, which means that it can specify any unsigned integer in the range 0-31. Each of these fields specifies one of the 32 registers by number.
  - The word "generally" was used because there are exceptions that we'll see later. E.g..
    - mult and div have nothing important in the rd field since the dest registers are hi and lo
    - mfhi and mflo have nothing important in the rs and rt fields since the source is determined by the instruction (p. 264 P&H)

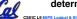

CS61C L9 MIPS Logical & Shift Ops, and Instruction Representation I (27)

iarcia. Fall 2005 © UCE

### R-Format Instructions (5/5)

- · Final field:
  - shamt: This field contains the amount a shift instruction will shift by. Shifting a 32-bit word by more than 31 is useless, so this field is only 5 bits (so it can represent the numbers 0-31).
  - This field is set to 0 in all but the shift instructions.
- For a detailed description of field usage for each instruction, see green insert in COD 3/e
  - · (You can bring with you to all exams)

S61C L9 MIPS Logical & Shift One, and Instructi

Garcia, Fall 2005 © UCE

## R-Format Example (1/2)

MIPS Instruction:

add \$8,\$9,\$10

opcode = 0 (look up in table in book)

funct = 32 (look up in table in book)

rd = 8 (destination)

rs = 9 (first operand)

rt = 10 (second operand)

shamt = 0 (not a shift)

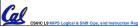

Garcia, Fall 2005 © U

## R-Format Example (2/2)

MIPS Instruction:

add \$8,\$9,\$10

Decimal number per field representation:

| 0 | 9 | 10 | 8 | 0 | 32 |
|---|---|----|---|---|----|

Binary number per field representation:

000000 01001 01010 01000 00000 100000

hex representation: 012A 4020<sub>hex</sub> decimal representation: 19,546,144<sub>ten</sub>

· Called a Machine Language Instruction

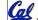

CS61C L9 MIPS Logical & Shift Ops, and Instruction Representation I (30)

Garcia, Fall 2005 © I

### I-Format Instructions (1/4)

- What about instructions with immediates?
  - 5-bit field only represents numbers up to the value 31: immediates may be much larger than this
  - Ideally, MIPS would have only one instruction format (for simplicity): unfortunately, we need to compromise
- Define new instruction format that is partially consistent with R-format:
  - First notice that, if instruction has immediate, then it uses at most 2 registers.

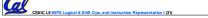

Garcia, Fall 2005 © UCB

#### I-Format Instructions (2/4)

• Define "fields" of the following number of bits each: 6 + 5 + 5 + 16 = 32 bits

6 5 5 16

Again, each field has a name:

opcode rs rt immediate

• Key Concept: Only one field is inconsistent with R-format. Most importantly, opcode is still in same location.

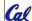

C L9 MIPS Logical & Shift Ops. and Instruction Representation I (32)

Garcia, Fall 2005 © UC

#### I-Format Instructions (3/4)

- What do these fields mean?
  - · opcode: same as before except that, since there's no funct field, opcode uniquely specifies an instruction in I-format
  - · This also answers question of why R-format has two 6-bit fields to identify instruction instead of a single 12-bit field: in order to be consistent with other formats.
  - rs: specifies the only register operand (if there is
  - rt: specifies register which will receive result of computation (this is why it's called the target register "rt")

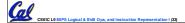

#### I-Format Instructions (4/4)

- The Immediate Field:
  - ·addi, slti, sltiu, the immediate is sign-extended to 32 bits. Thus, it's treated as a signed integer.
  - 16 bits → can be used to represent immediate up to 216 different values
  - · This is large enough to handle the offset in a typical lw or sw, plus a vast majority of values that will be used in the slti instruction.
  - · We'll see what to do when the number is too big in our next lecture...

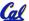

## I-Format Example (1/2)

MIPS Instruction:

\$21,\$22,-50 addi

opcode = 8 (look up in table in book) rs = 22 (register containing operand) rt = 21 (target register) immediate = -50 (by default, this is decimal)

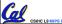

## I-Format Example (2/2)

MIPS Instruction:

addi \$21,\$22,-50

Decimal/field representation:

| 8 | 22 | 21 | -50 |
|---|----|----|-----|

Binary/field representation:

001000 10110 10101 1111111111001110

hexadecimal representation: 22D5 FFCE<sub>hex</sub> 584,449,998<sub>ten</sub> decimal representation:

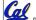

CSSIC L9 MIPS Logical & Shift Ops, and instruction Representation I (36)

#### Peer Instruction

Which instruction has same representation as 35<sub>ten</sub>?

- 1. add \$0, \$0, \$0 opcode rs rt rd shamt funct 2. subu \$s0,\$s0,\$s0pcode rs rt rd shamt funct 3. lw \$0, 0(\$0) opcode rs rt offset 4. addi \$0, \$0, 35 immediate 5. subu \$0, \$0, \$0 opcode rs rt rd shamt funct
- 6. Trick guestion! Instructions are not numbers

Registers numbers and names: 0: \$0, .. 8: \$t0, 9:\$t1, ..15: \$t7, 16: \$s0, 17: \$s1, .. 23: \$s7

Opcodes and function fields (if necessary) add: opcode = 0, funct = 32 subu: opcode = 0, funct = 35

addi: opcode = 8 1w: opcode = 35

#### In conclusion...

- Logical and Shift Instructions
  - · Operate on individual bits (arithmetic operate on entire word)
  - Use to isolate fields, either by masking or by shifting back & forth
  - · Use shift left logical, s11, for multiplication by powers of 2  $\cdot$  Use shift right arithmetic, sra, for division by powers of 2
- Simplifying MIPS: Define instructions to be same size as data word (one word) so that they can use the same memory (compiler can use 1w and sw).
- Computer actually stores programs as a series of these 32-bit numbers.
- MIPS Machine Language Instruction 32 bits representing a single instruction

|   |        | <u> </u>       |    |           |       |       |  |
|---|--------|----------------|----|-----------|-------|-------|--|
| R | opcode | rs             | rt | rd        | shamt | funct |  |
| ı | opcode | rs             | rt | immediate |       |       |  |
| ð | opcode | target address |    |           |       |       |  |